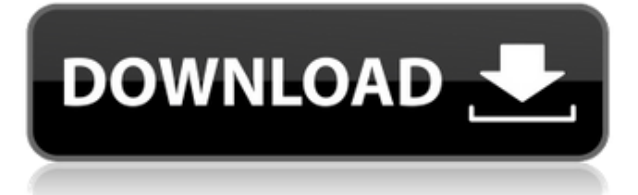

- [Инструктор] Когда я перейду к чертежному виду, я увижу, что все точки построения теперь обведены синим цветом. И вам может быть интересно, как я могу автоматизировать это, чтобы они больше не выделялись. Ну, что я делаю, так это создаю динамический блок под названием утилиты, а затем перехожу к нему и создаю условие. Я установлю условия для пользовательских переменных, называемых ключом приложения Buildings, и выберу значение MyApplication, а затем вернусь к точке и ключу приложения BLD, и я заставлю его использовать значение, которое я только что сделал доступным, является ключом приложения моего ключа приложения. И здесь я могу изменить внешний вид точки. Таким образом, я мог бы вернуться к точке и изменить стиль точки на квадрат, или сделать ее точкой без точки, или специальной точкой, или показать ее как точку подъема. Я также мог бы сделать это горизонтальной или вертикальной точкой. Я также мог изменить размер точки, вес и местоположение. И вещи, которые мы можем автоматизировать в точке, - это все виды свойств. Так например по умолчанию мы можем отключить обозначение точки. Мы также можем дать ему категорию и масштаб, и мы можем изменить его радиус. Если это назначенная точка. И вы также можете оставить шкалу как есть. В настоящее время он зашкаливает. Таким образом, у вас есть несколько различных способов, которыми вы можете настроить свое программное обеспечение, создать свои динамические блоки, а затем создать условие в этом блоке, где он использует один или несколько ключей описания. Давайте рассмотрим пример и покажем вам, как все это работает вместе. Я вернусь к блоку утилит, который мы только что создали. Давайте присвоим ему категорию, сделаем его высотой 20 футов и сделаем из него люк. Даже если вы имеете в виду существующий блок, вы можете создать описание блока, если вам это нужно. Создайте описание для рассматриваемого блока с помощью инструментов описания блока. В большинстве случаев гораздо проще использовать Инструменты Правка >>Свойства блока>Описание... для создания описания блока, чем использовать инструменты для создания описания блока. Это запустит редактор блоков. Вы также можете создать описание блока из командной строки: КРОВАТЬ

Скачать AutoCAD Бесплатный регистрационный код Ключ продукта WIN

## **+ MAC 64 Bits {{ ?????а??????? ?????? }} 2022**

AutoCAD Взломать Mac используется во многих отраслях, и заключение сделки на срок от 30 до 60 дней позволяет опробовать программное обеспечение. На самом деле, если вам это нравится, вы всегда можете купить лицензию на полный год по очень разумной цене. Да, мы получаем бесплатную пробную версию 2010 Desktop на 2 года. Единственная другая доступная бесплатная пробная версия — 2012 Desktop, 2 года, 200 долларов. Это модель «непрерывной поддержки», означающая, что вы платите за защиту и поддержку программного обеспечения. Другими словами, мы предоставим вам доступ к любым будущим исправлениям ошибок или будущим улучшениям функций, но через два года вы сможете приобрести бессрочную лицензию на программное обеспечение, чтобы иметь возможность его использовать. Я использую продукты Autodesk в течение многих лет, и AutoCAD прост в освоении и использовании. Если вы уже используете какой-либо из этих продуктов, вам не нужно регистрироваться, чтобы использовать пробную версию, а если вы используете один из других продуктов для дизайна, вам даже не нужно регистрироваться. Вы сможете получить доступ к тем же функциям пробной версии AutoCAD, независимо от того, какие продукты вы используете (www.autodesk.com/products/autocad). и встроенная пробная версия на компьютере). Итак, у вас есть настольная CAD-программа. Это здорово, потому что он создает рисунки, которые можно отправлять клиентам или использовать в своих собственных приложениях. Но когда вы закончите, вы захотите избавиться от него навсегда. У вас нет ни времени, ни денег, чтобы платить за лицензионную версию AutoCAD или платить за AutoCAD Elements. Обучение использованию любого программного обеспечения может быть разочаровывающим, и вы не перестанете разочаровываться, пока не достигнете определенного уровня комфорта с программой. Благодаря простым и доступным онлайн-руководствам по AutoCAD для начинающих, адаптированным к вашему уровню навыков, вы быстро освоитесь. 3D-процесс и область просмотра будут видны с правой стороны. Вы также можете найти окно программы на рабочем столе с помощью строки меню. Есть также несколько других способов запуска AutoCAD, и вы можете запустить 3D-модель, дважды щелкнув приложение на рабочем столе.Вы также можете запустить программу с помощью ярлыков. Создать новую модель или работать с открытой моделью с программой довольно просто. 1328bc6316

## **AutoCAD Код активации Лицензионный ключ {{ ???и??????? ???? }} 2022**

Программное обеспечение AutoCAD доступно в нескольких вариантах: Autodesk AutoCAD (AutoCAD), Autodesk AutoCAD LT, Autodesk Inventor, Autodesk 3ds Max, Autodesk Inventor LT, Autodesk Animator, Autodesk 3D Architectural Design, Autodesk Revit, Autodesk Architectural Design LT, Autodesk ArchiCAD, Autodesk Maya. LT и Autodesk V-Ray. Autodesk AutoCAD LT (ранее AutoCAD LT) очень легко освоить, если вы только что узнали о AutoCAD 2D, и его необходимо изучить, если вы начинаете использовать компьютер для создания чертежей. AutoCAD LT позволяет создавать 2D-чертежи и модели в AutoCAD, используя только команды AutoCAD. Последняя часть нашего курса по основам AutoCAD посвящена изучению передовых команд AutoCAD. Сюда входят расширенные команды AutoCAD, такие как Auto-Layout, режимы привязки, трассировка и инструменты системы координат и редактирование. Большинство людей делают все это примерно за две-три недели. Конечно, вы могли бы учиться неделями и даже месяцами навыкам работы с AutoCAD. Однако в этом нет необходимости, потому что вы можете освоить базовые навыки работы с AutoCAD за один час. Просто нужно дать себе время адаптироваться. После того, как вы освоите основные команды AutoCAD, вы, вероятно, захотите поиграть с инструментами размеров AutoCAD. С помощью этого инструмента вы можете создавать свои собственные правила и писать формулы для оценки размеров заготовки. Это очень полезная техника и очень мощная. Итак, именно на этом этапе изучения AutoCAD люди склонны перегружаться. Если это ваш случай, вернитесь к базовым руководствам по AutoCAD и ознакомьтесь с созданием простых двумерных фигур. Как и в случае с большинством компьютерных программ, как только вы освоитесь, вам будет легко научиться пользоваться AutoCAD. Возможно, вам будет проще работать с репетитором, который познакомит вас с основами AutoCAD. Как только вы начнете работать с ним какое-то время, вы познакомитесь с его интерфейсом и командами.

скачать автокад бесплатно на русском с ключом 64 бит скачать лицензионный автокад скачать автокад 2008 бесплатно на русском с ключом торрентом скачать автокад 2015 бесплатно на русском с ключом скачать автокад английскую версию скачать бесплатно автокад с ключом скачать бесплатно автокад 2014 на русском языке рамка а3 для автокада скачать автокад тру вью скачать автокад вьювер скачать

Правильное сочетание практики и понимания поможет вам быстро стать лучше. Вы можете изучать AutoCAD самостоятельно или поступить в компанию или колледж, предлагающие занятия. Если вы хотите узнать, как использовать САПР, вам также следует подумать о том, чтобы пройти **Сертификация САПР** . Обучение использованию программного обеспечения AutoCAD может быть очень сложным, с множеством различных способов рисования и проектирования конструкций. В CAD Academy есть ряд инструкторов и учебных курсов, которые могут предоставить дополнительную поддержку и знания о том, как эффективно его использовать. Точно так же, если вы хотите научиться использовать AutoCAD, существуют сотни тысяч книг, веб-страниц, статей, видео, курсов и других ресурсов. Но опять же, даже если вы сможете найти все необходимые ресурсы, нет гарантии полного удержания. Вы можете легко потеряться. Чтобы помочь вам насладиться AutoCAD, вот несколько простых способов изучить основы использования этого продукта. Просто подумайте о том, что вы

используете в программе Microsoft Office в качестве примера. Программа Microsoft Office включает в себя множество функций: Microsoft Word, PowerPoint, Excel и так далее. Вы просто учитесь ориентироваться в каждой программе. Все эти программы имеют свои особенности, но есть и общие знания. То же самое и с AutoCAD. Есть общие знания: Длина этого руководства и тот факт, что мы включили множество обучающих видеороликов AutoCAD, таких как это, как создавать, редактировать и удалять виды – объясняется тем, что процесс слишком прост для начала. Честно говоря, требуются часы напряженной работы и бесконечные часы поиска, чтобы найти лучший способ обучения. Многие люди говорят вам, что для изучения AutoCAD вам нужно несколько лет опыта, и вы будете платить тысячи фунтов стерлингов в год, чтобы учиться у экспертов. Существует множество отличных учебных пособий по AutoCAD, но их трудно найти, а если вы и найдете, то, возможно, не знаете, как лучше всего учиться. Так что, если вы только начинаете, этот подход сделает AutoCAD намного более сложным, чем он есть на самом деле. Если вы уже являетесь опытным пользователем AutoCAD и вам нужен лист с советами по AutoCAD, Нажмите здесь, чтобы скачать его.

Есть также много онлайн-курсов, доступных для изучения навыков работы с AutoCAD. Однако важно отметить, что уроки, представленные в онлайн-курсах, не всегда являются полными, поэтому вам может потребоваться доступ к дополнительным ресурсам, таким как книги, видео и онлайн-учебники, чтобы завершить весь процесс. Кроме того, трудно изучить AutoCAD, если у вас нет прочной основы в программе 3D-моделирования или опыта работы с другой программой до того, как вы изучите AutoCAD. Отличный способ упростить использование AutoCAD — научиться использовать другой продукт, который является шагом в AutoCAD, и использовать этот продукт для создания своего первого чертежа. Некоторые люди предпочитают использовать Microsoft Office, чтобы узнать, как использовать AutoCAD, так как это похожие продукты, и знакомство с ними легче для развития. Все программы САПР очень разные, поэтому важно подумать, как вы собираетесь использовать AutoCAD, прежде чем приступить к его изучению. Чтобы понять, как использовать AutoCAD, вам необходимо усвоить и попрактиковаться в различных навыках. Вот некоторые из них:

- Это важно Разберитесь в основах.
- Это важно Понимание ключевых понятий.
- Это важно Научитесь обшаться.
- Это важно Научитесь мыслить логически.

Изучение AutoCAD возможно для тех, кто хочет изучить продукт для своих собственных нужд. Хотя научиться пользоваться программным обеспечением непросто, это можно сделать после того, как вы изучите основы и получите помощь учебного центра или наставника. Как только вы узнаете основы того, как использовать программное обеспечение так, как вам нужно, следующим шагом будет научиться применять информацию, которую вы изучаете, в более крупном проекте. Вы можете использовать свои личные проекты как способ обучения. Когда вы закончите эти проекты, вы сможете вернуться и изучить, как вам удалось их решить, используя определенные инструменты и методы.

https://techplanet.today/post/como-descargar-autocad-2014-gratis-hot-full-crack-en-espanol-64-bits https://techplanet.today/post/descargar-autocad-2014-gratis-en-espanol-para-windows-7-32-bits-full

AutoCAD — это сочетание искусства и науки: это и искусство, и наука. Художественная сторона — это создание полезных 3D-рисунков, а научная — как добиться того, чтобы что-то

происходило на компьютере. Оба требуют понимания принципов CAD (автоматизированного проектирования) и того, как работает каждая программа. Сначала попробуйте эти альтернативы AutoCAD бесплатно, чтобы понять, нужно ли вам изучать AutoCAD. Наиболее очевидным преимуществом AutoCAD является то, что это программное обеспечение для проектирования, используемое профессионалами для создания архитектурных проектов, механических проектов и многого другого. Таким образом, любой, кто имеет общее представление о том, как работает программное обеспечение для черчения, может вступить в контакт с AutoCAD. Если вы хотите узнать, как использовать AutoCAD в первый раз, как использовать AutoCAD или просто для личного интереса, вы можете начать прямо сейчас, прочитав учебные пособия и руководства. Как только вы научитесь использовать программное обеспечение, вы сможете научиться добавлять объекты в свои модели. AutoCAD, как и многие программы для черчения САПР, можно использовать для создания механических, архитектурных и инженерных проектов. Тем не менее, программное обеспечение можно использовать практически для любого типа модели, который вы можете себе представить. Если вы заинтересованы в том, чтобы научиться использовать программное обеспечение для создания 2D- и 3D-чертежей для чертежной промышленности, вам следует нанять компанию. которая может предложить вам курсы по использованию программного обеспечения или у которой есть учебный центр, где вы можете научиться использовать программное обеспечение в своем собственном темпе. Начальная стоимость обучения использованию AutoCAD или любого подобного программного обеспечения довольно высока. Как упоминалось ранее, некоторые организации предлагают обучение, и это может быть очень экономичным вариантом, если вы студент. Доступные онлайн-ресурсы, которые помогут вам учиться, обширны, но вы можете посмотреть, что может предложить ваша местная библиотека. Кроме того, есть поставщики, которые предлагают школам или организациям обучение и занятия в областях, в которых они работают. Это может быть отличным способом начать свою карьеру или научиться чему-то в свободное время. Изучив сначала, как использовать AutoCAD, вы сможете достичь гораздо большего, чем вы когда-либо думали.

https://parsiangroup.ca/2022/12/скачать-бесплатно-autocad-24-0-с-ключом-win-mac-2023/ https://www.mgbappraisals.com/wp-content/uploads/2022/12/vijnyeny.pdf http://blackstylefile.com/?p=11657 https://www.mtcpreps.com/wp-content/uploads/2022/12/Autodesk AutoCAD.pdf

https://semiahmoomarina.com/wp-content/uploads/2022/12/whitry.pdf

https://bonnethotelsurabaya.com/law-firm-istanbul-turkey/autocad-20-1-скачать-бесплатно-hacked-c -лицензионным

https://whichpowertool.com/autocad-2013-64-bit-скачать- best /

https://thegervaisstreetbridge.com/wp-content/uploads/2022/12/EXCLUSIVE.pdf

https://cambodiaonlinemarket.com/как-скачать-autocad-2020-link/

https://iscamelie.com/wp-content/uploads/2022/12/Autocad-2013-64-Bit-FULL.pdf http://manpower.lk/?p=4911

https://integroclub.ru/wp-content/uploads/2022/12/autodesk-autocad-x64-2023.pdf https://www.fiestalegre.com/2022/12/скачать-сплс-для-автокад-2011-free/

https://herbalp.fr/wp-content/uploads/2022/12/nefgil.pdf

https://www.riobrasilword.com/wp-content/uploads/2022/12/AutoCAD-x3264-2023.pdf

https://theoceanviewguy.com/wp-content/uploads/2022/12/Autodesk AutoCAD-1.pdf

https://rbtechfs.com/wp-content/uploads/2022/12/briohan.pdf

http://rayca-app.ir/автокад-скачать-бесплатно-русская-ве/

https://worldkokpar.com/скачать-чертежи-автокал-upd/

https://laponctualite.com/autocad-2019-скачать-взломанную-версию-new/

Наиболее распространенный способ научиться использовать программное обеспечение AutoCAD — с помощью учебных пособий и видеороликов. Вам нужно просмотреть видео несколько раз, прежде чем вам действительно придется использовать программное обеспечение. Если вы предпочитаете смотреть видео, вы можете учиться на видеороликах, загруженных онлайн учителями AutoCAD и инструкторами AutoCAD. Вы должны понимать, что если вы не понимаете, о чем говорит инструктор, то вряд ли вы сможете эффективно использовать программное обеспечение. Если у вас есть какие-либо навыки компьютерной грамотности, вы сможете изучить AutoCAD. Хотя AutoCAD — это программа САПР, вам не нужны какие-либо навыки информатики или даже какие-либо навыки программирования. Для достижения наилучших результатов найдите время, чтобы попробовать AutoCAD, получить отзывы и попрактиковаться, прежде чем задавать слишком много вопросов о том, как он работает. Я обнаружил, что следующий метод эффективен при обучении работе с AutoCAD. Я прошел через это много раз, поэтому мне пришлось методом проб и ошибок выяснить, что лучше всего подходит для меня. Но это привело к тому, что я довольно быстро вошел в курс дела. Есть некоторые команды AutoCAD, которые слишком сложны, но при наличии необходимых знаний вы можете обойти эти препятствия. Я могу сказать вам, что у меня были проблемы с повернуть команду, когда я впервые начал ее использовать, но в конце концов я понял, как это сделать правильно. Люди могут научиться всему, чему они желают научиться. Короче говоря, понимание основ — единственный способ добиться успеха в AutoCAD. Одна вещь, которая помогает новичкам, — медленное изучение основ, выполнение большого количества практических проектов и терпение. В AutoCAD есть набор команд, выполняющих аналогичные функции с похожими именами. Таким образом, вы должны узнать разницу между ними. Таким образом, если вы не получите отдельные команды, вы будете разочарованы. Вы должны знать, как использовать все командные инструменты, чтобы получить полное представление о программном обеспечении AutoCAD. И убедитесь, что в учебном центре есть учебные классы по AutoCAD, включающие все типы инструментов.